## **CoCoALib**

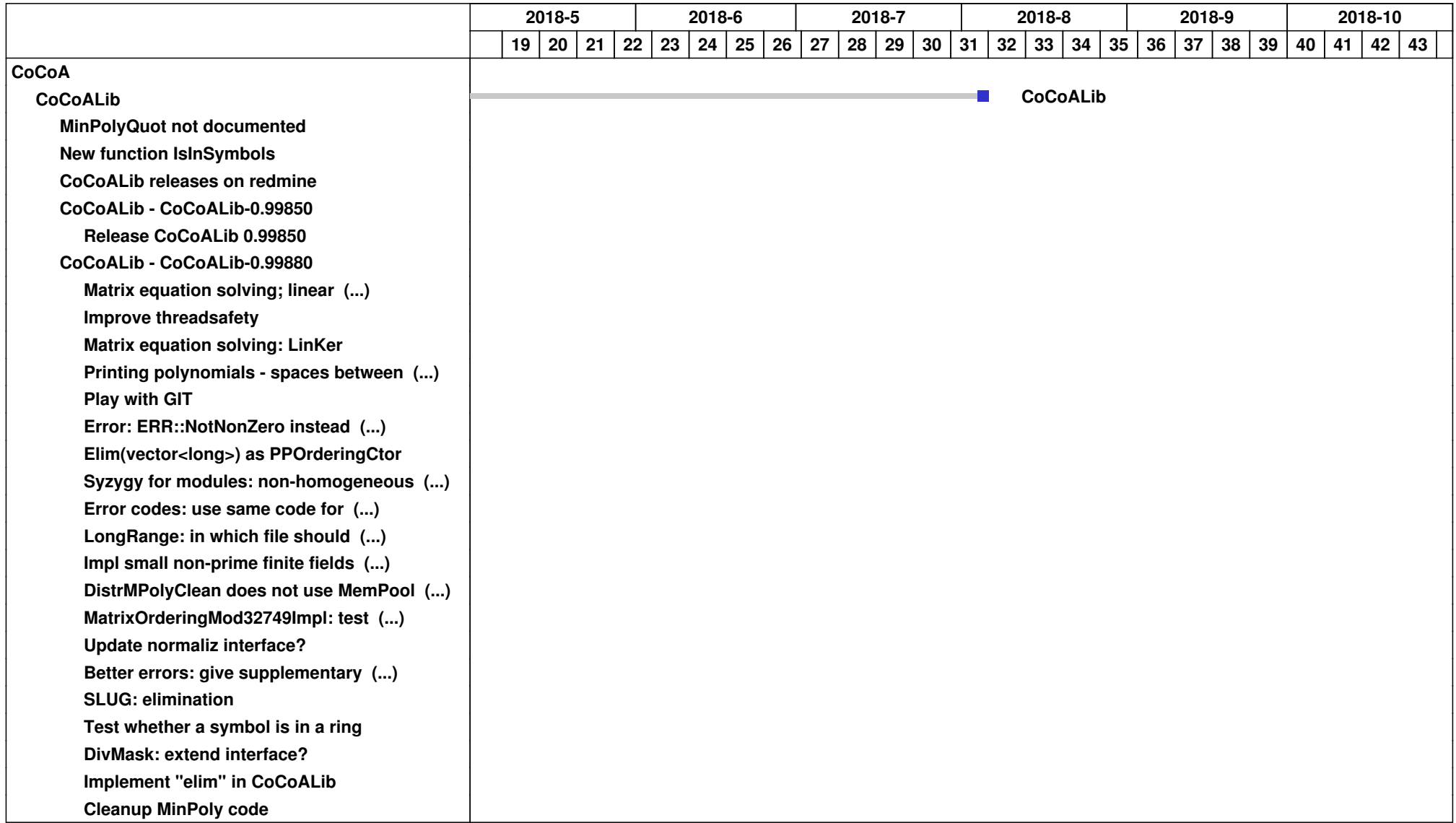

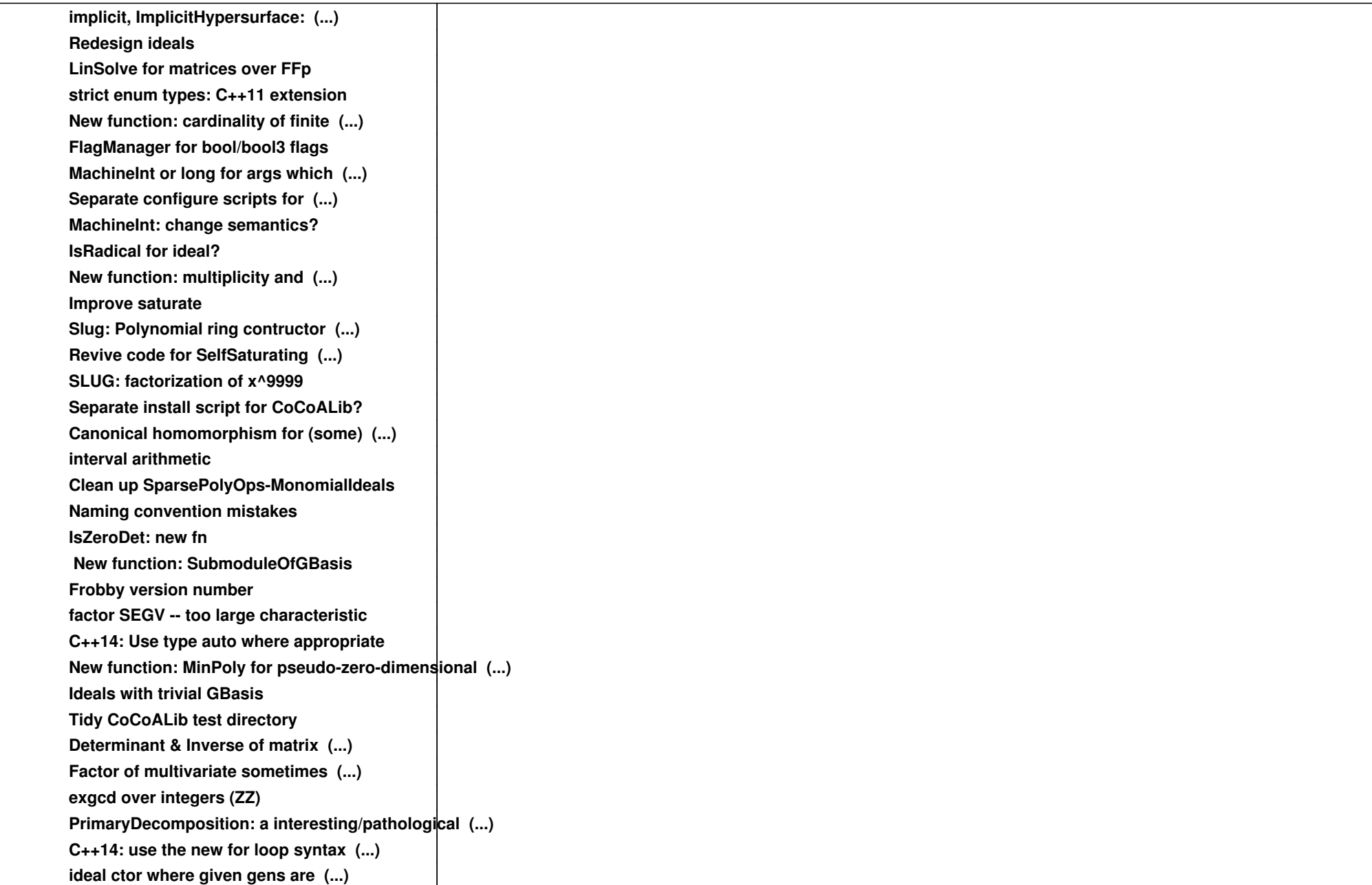

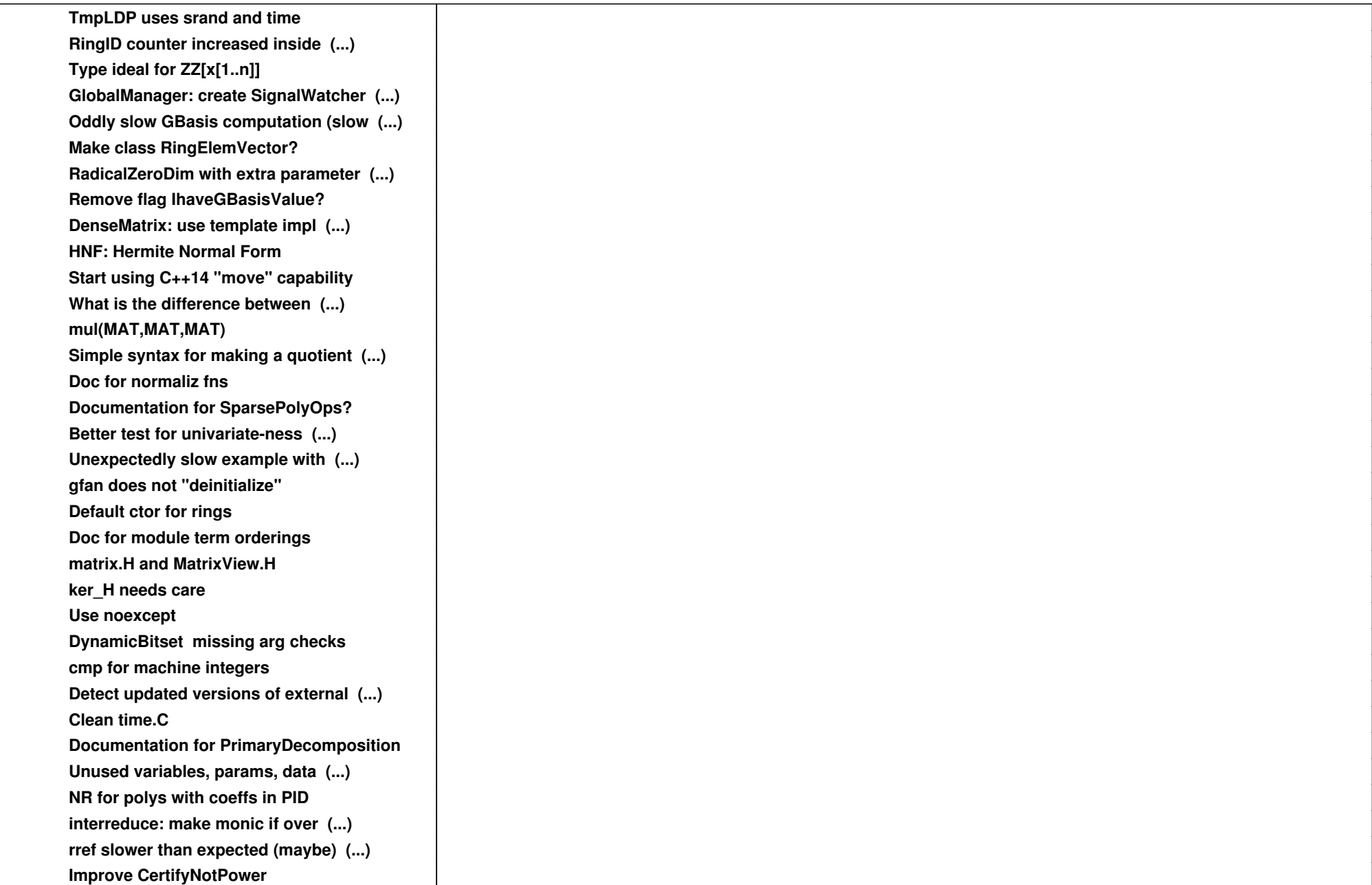

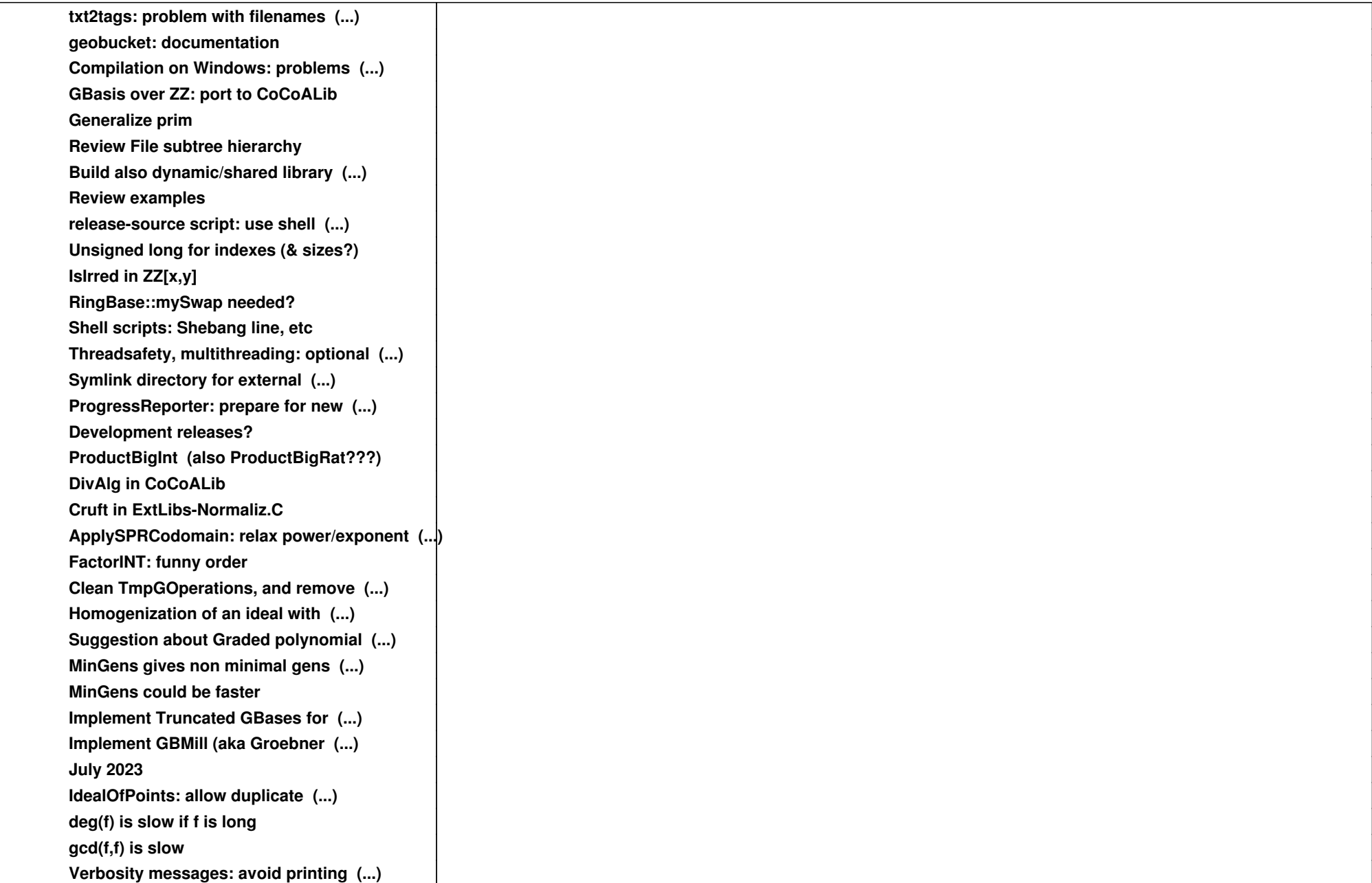

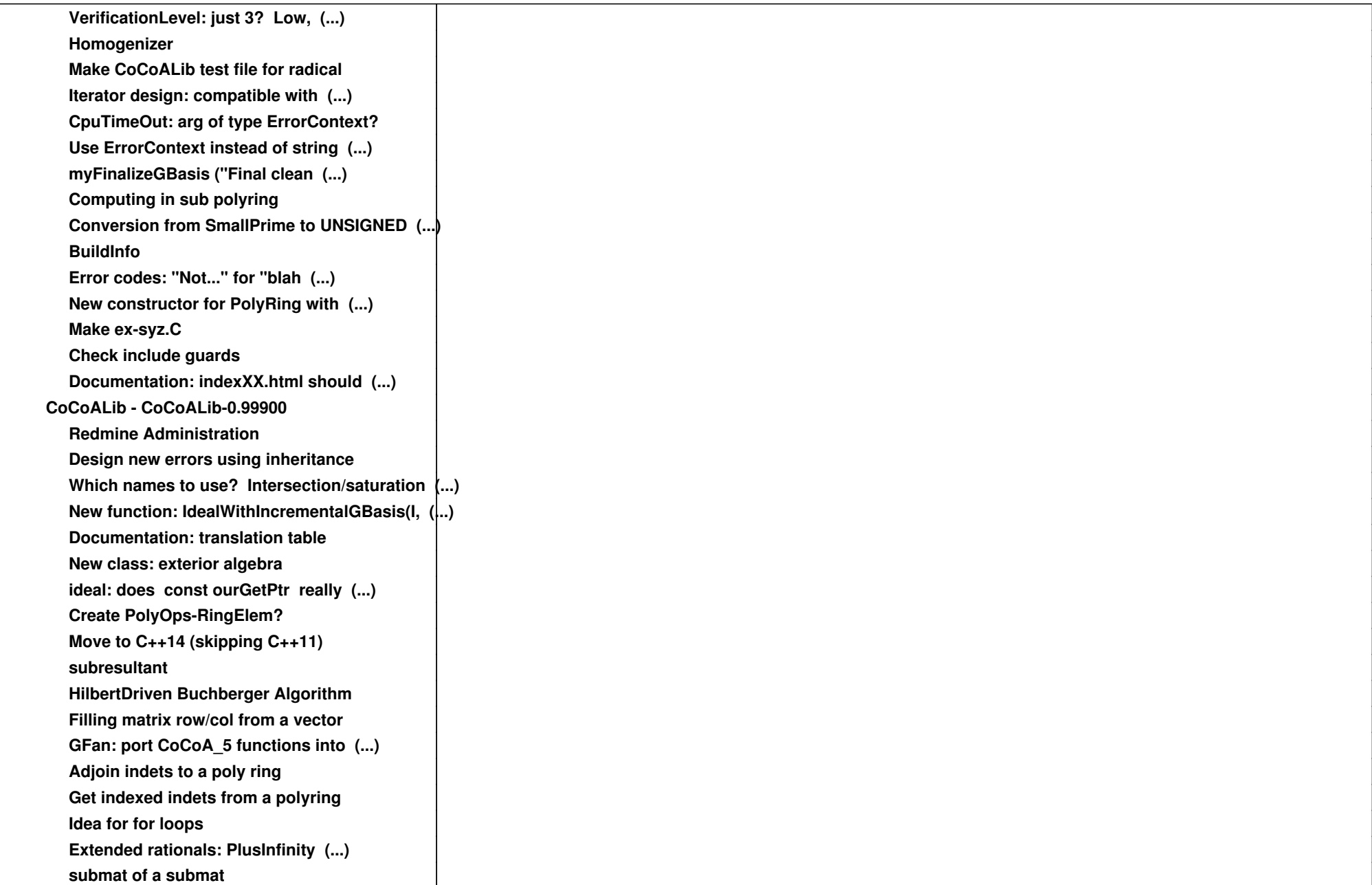

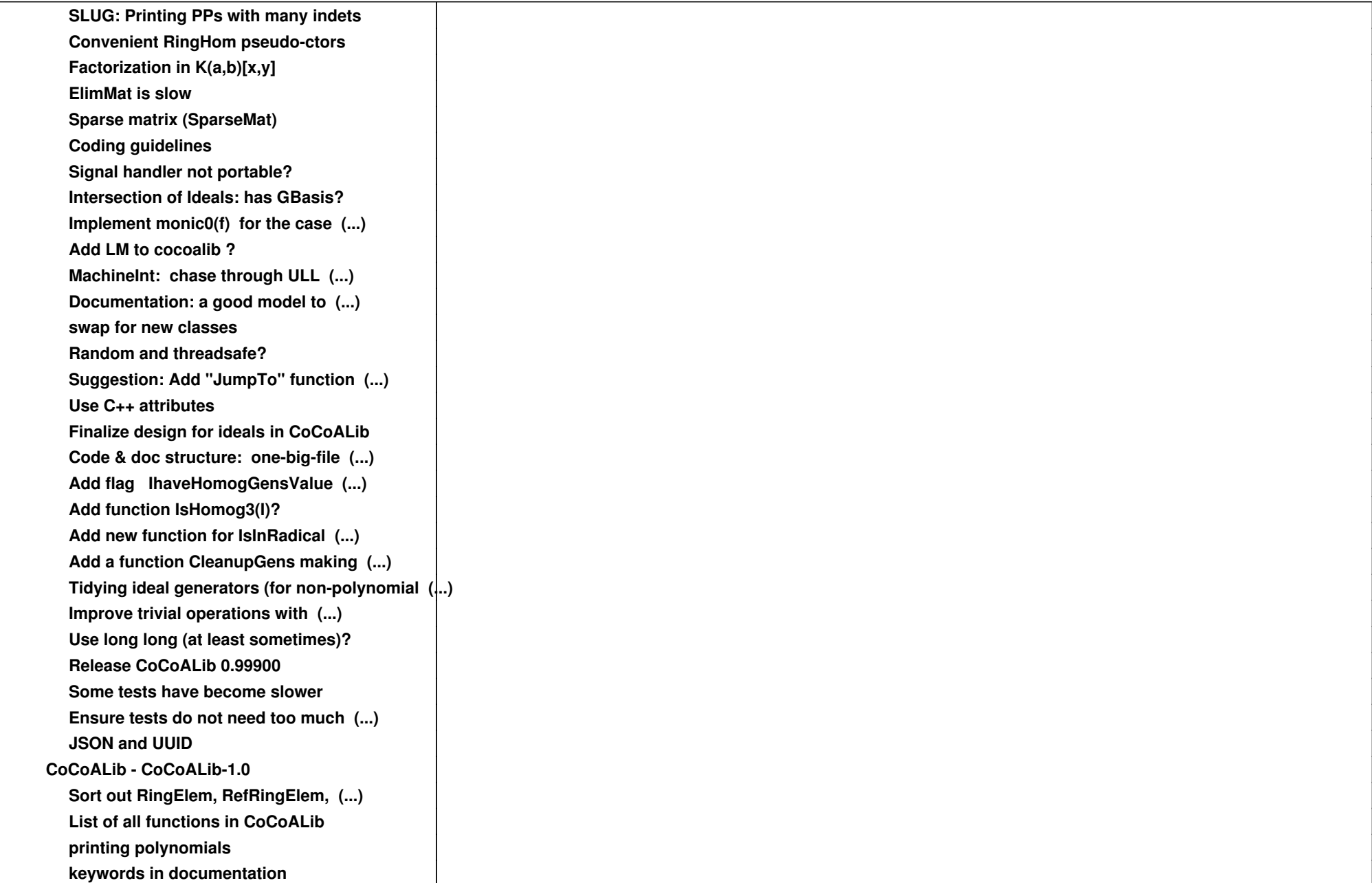

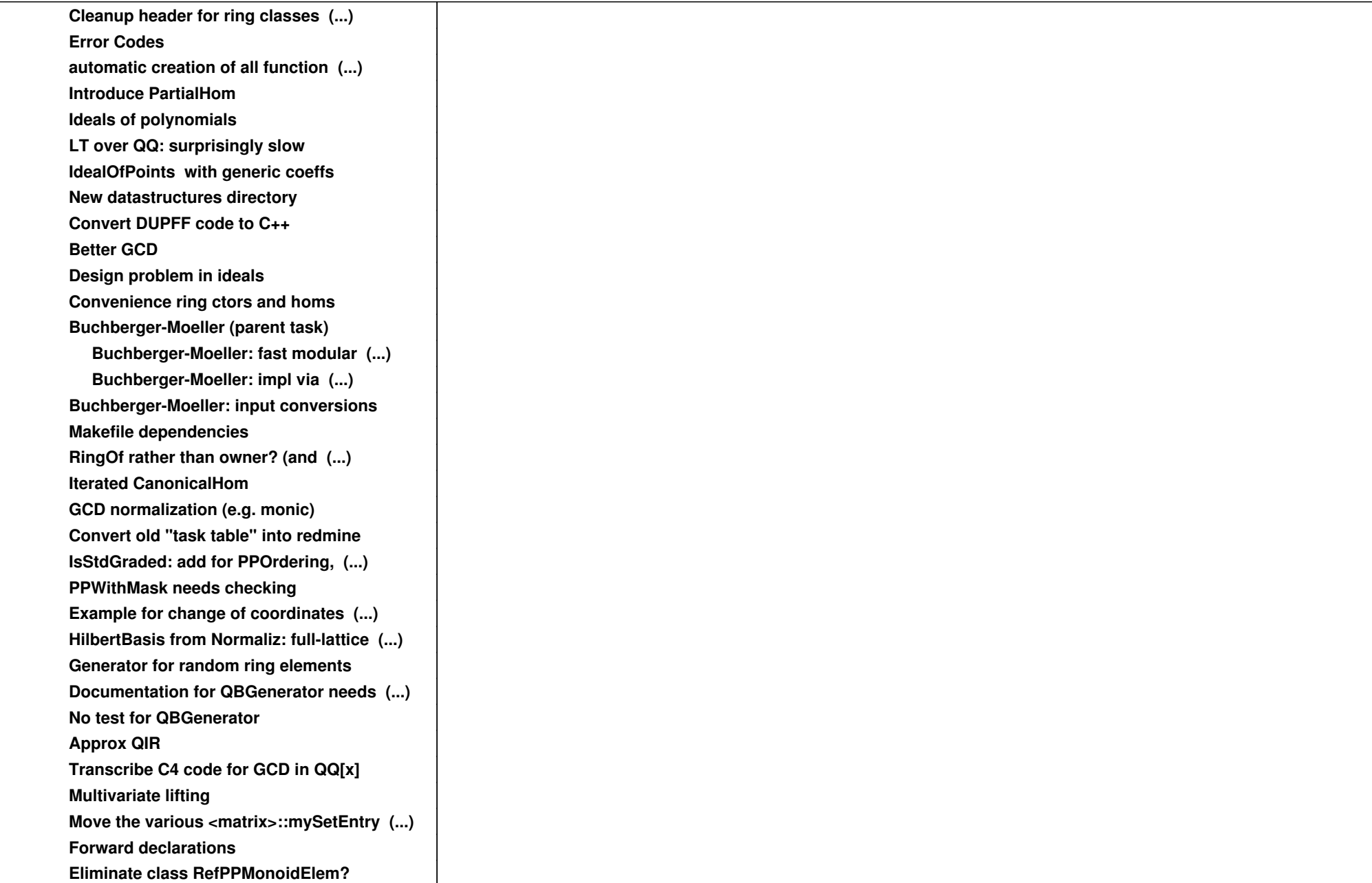

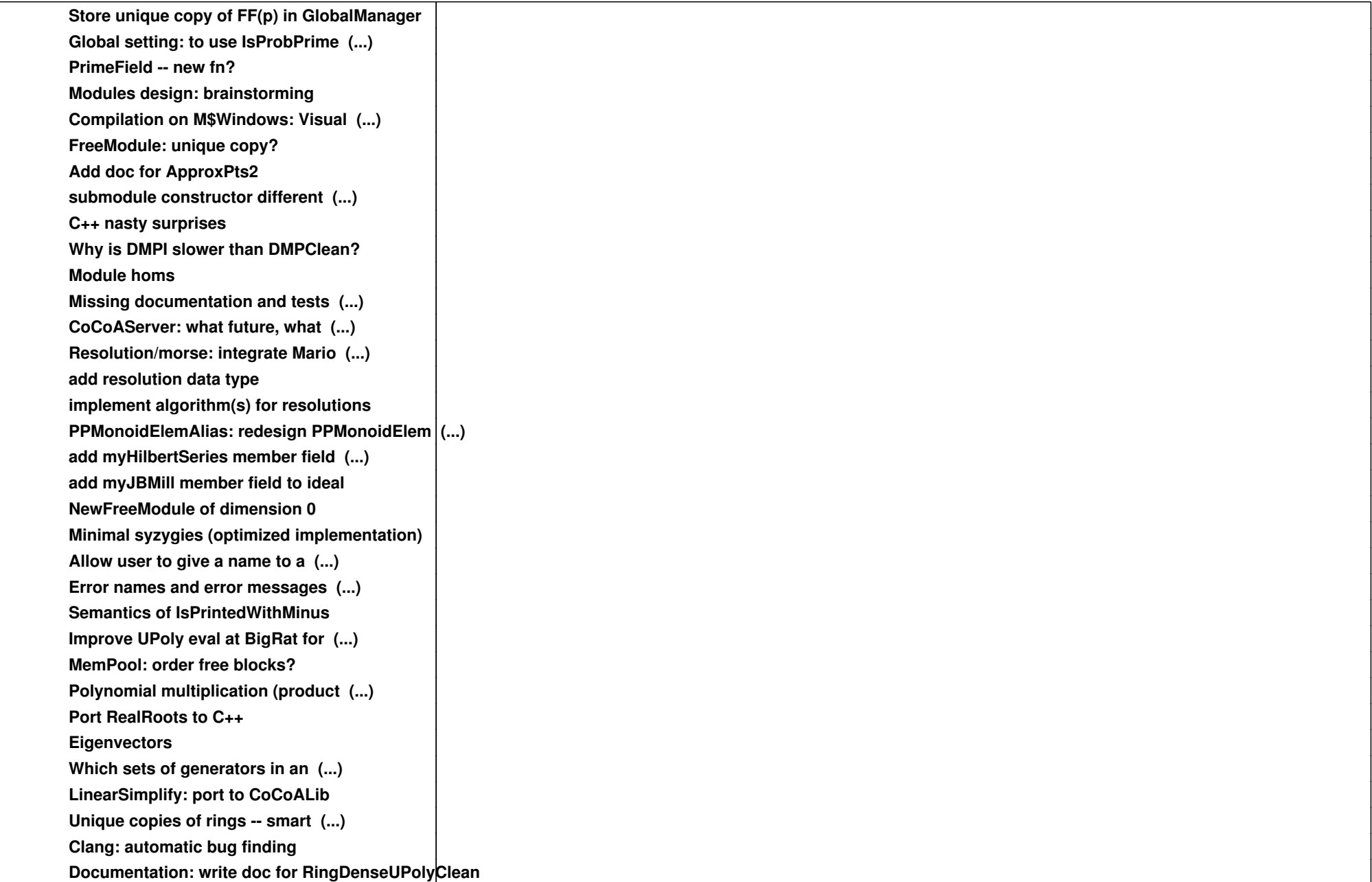

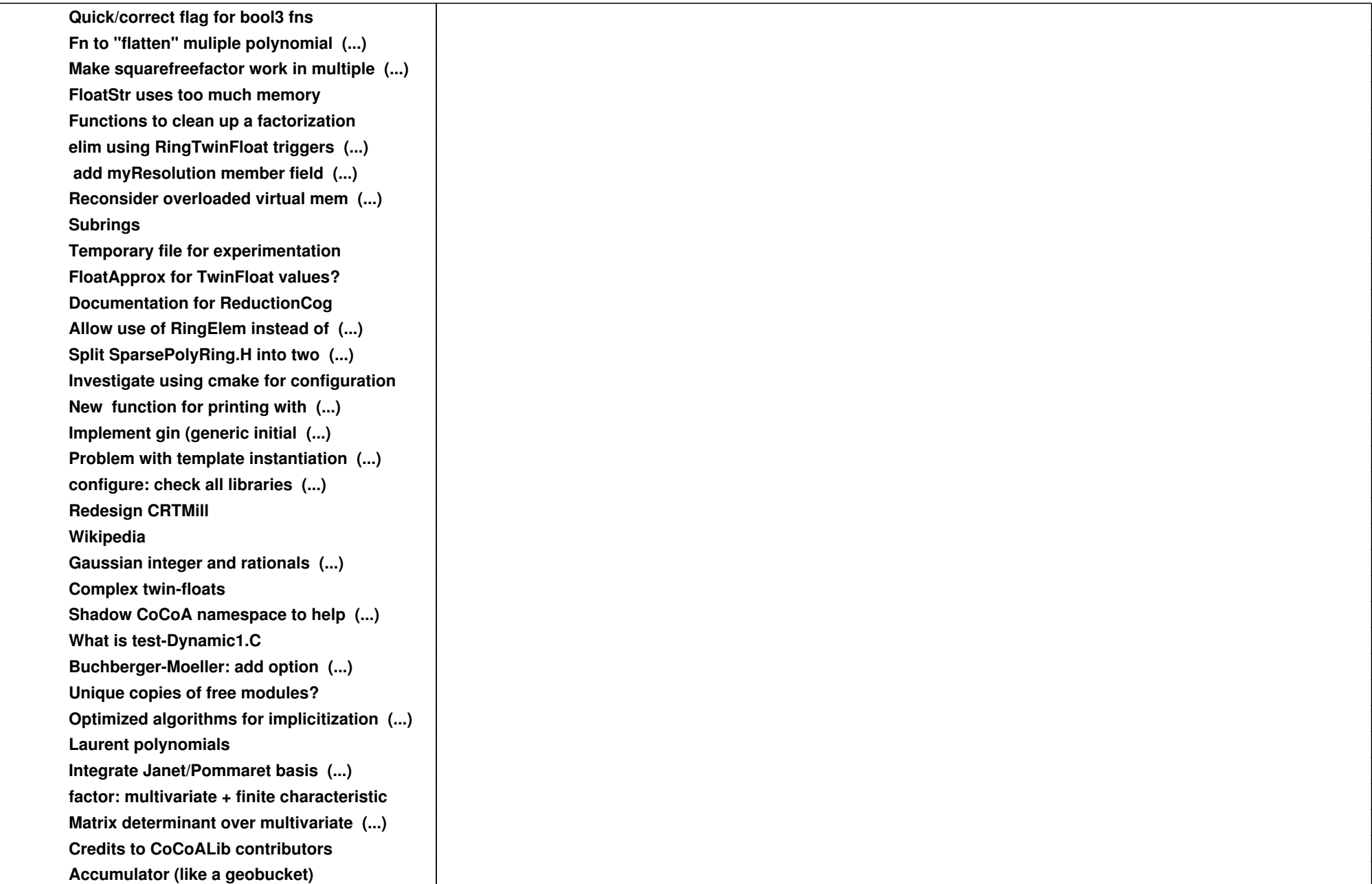

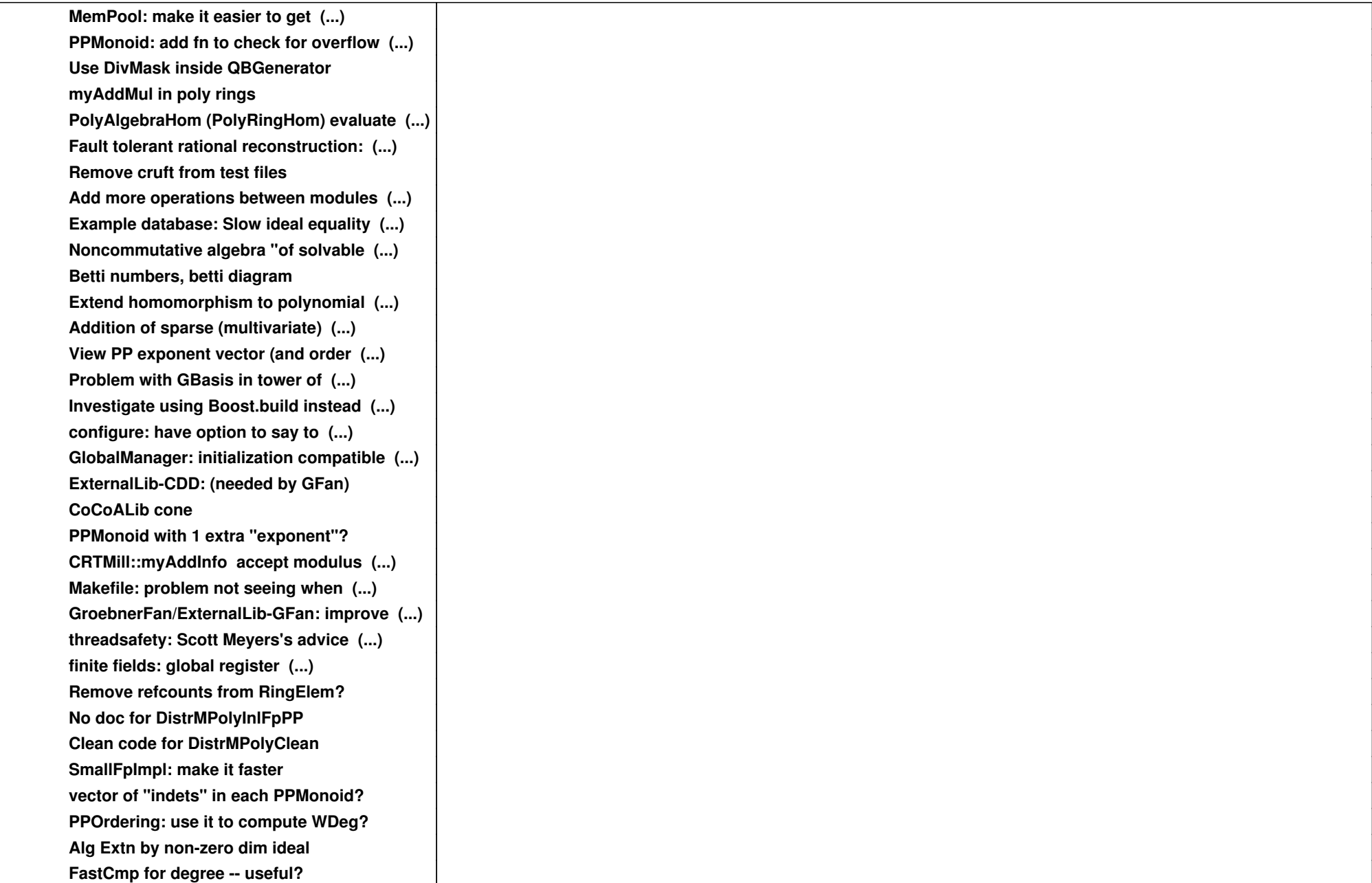

![](_page_10_Picture_109.jpeg)

![](_page_11_Picture_109.jpeg)

![](_page_12_Picture_52.jpeg)